## **UNIVERSITAT POLITÈCNICA DE CATALUNYA**

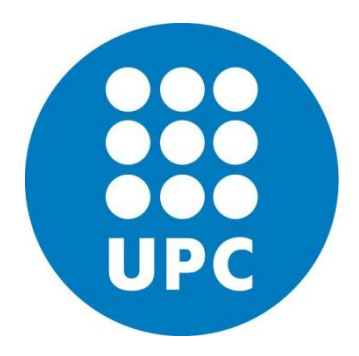

## **Master on Numerical Methods in Engineering**

# **HOMEWORK 2**

Course: Programming for Engineers and Scientists Name: Yonatan Lisne Luque Apaza

May 2017

#### **1. Introduction**

This report accompanies the solver developed in c++ for the solution of the poisson equation in 2D and 3D, according to the course requirements.

The implemented code is located in the source folder, and the objects compiled into the build folder.

### **2. Theoretical formulation**

#### **2.1.Poisson Equation**

The poisson equation is given by:

$$
\mathbf{\nabla}.(D\mathbf{\nabla}\phi) + Q = 0 \quad in \ \Omega
$$

$$
\phi - \bar{\phi} = 0 \quad on \ \Gamma_d
$$

$$
\mathbf{n}.\mathbf{q} = q_n + \alpha(\phi - \phi_q) \quad on \ \Gamma_n
$$

Where:

$$
\boldsymbol{q} = -D\boldsymbol{\nabla}\phi
$$

#### **2.2.Weak form**

According to Galerkin's formulation, the weak form is:

$$
\int_{\Omega} (\boldsymbol{\nabla} N_i) . (D(\boldsymbol{\nabla} N_j) \phi_j) d\Omega + \int_{\Gamma_n} N_i \alpha N_j \phi_j d\Gamma = \int_{\Omega} N_i Q d\Omega - \int_{\Gamma_n} N_i (q_n - \alpha \phi_q) d\Gamma + r_{\Gamma_d}
$$
\nthere:

 $W$ 

$$
\phi = \sum_{j}^{n} N_j \phi_j = N_j \phi_j
$$

$$
\nabla \phi = \sum_{j}^{n} (\nabla N_j) \phi_j = (\nabla N_j) \phi_j
$$

For each element:

$$
K_{ij}^{(e)} = \int_{\Omega^{(e)}} D(\nabla N_i^{(e)}) \cdot (\nabla N_j^{(e)}) d\Omega + \int_{\Gamma_n^{(e)}} \alpha N_i^{(e)} N_j^{(e)} d\Gamma
$$
  

$$
f_i^{(e)} = \int_{\Omega^{(e)}} N_i^{(e)} Q d\Omega - \int_{\Gamma_n^{(e)}} N_i^{(e)} (q_n - \alpha \phi_q) d\Gamma + r_{\Gamma_d}^{(e)}
$$

#### **2.3.Matrix form**

#### **2.3.1. Basic Matrices**

Considering an element of  $ne$  nodes, the values will be stored in the following matrices:

$$
\mathbf{X}^{(e)} = \begin{bmatrix} x_1^{(e)} & y_1^{(e)} & z_1^{(e)} \\ x_2^{(e)} & y_2^{(e)} & z_2^{(e)} \\ \vdots & \vdots & \vdots \\ x_{ne}^{(e)} & y_{ne}^{(e)} & z_{ne}^{(e)} \end{bmatrix} \qquad \qquad \mathbf{\phi}^{(e)} = \begin{bmatrix} \phi_1^{(e)} \\ \phi_2^{(e)} \\ \vdots \\ \phi_{ne}^{(e)} \end{bmatrix}
$$

Global shape functions are stored in the following matrices:

$$
\mathbf{N}^{(e)} = \begin{bmatrix} N_1^{(e)} & N_2^{(e)} & \dots & N_{ne}^{(e)} \end{bmatrix}
$$

$$
\mathbf{B}^{(e)} = \nabla N^{(e)} = \begin{bmatrix} \frac{dN_1^{(e)}}{dx} & \frac{dN_2^{(e)}}{dx} & \dots & \frac{dN_{ne}^{(e)}}{dx} \\ \frac{dN_1^{(e)}}{dy} & \frac{dN_2^{(e)}}{dy} & \dots & \frac{dN_{ne}^{(e)}}{dy} \\ \frac{dN_1^{(e)}}{dz} & \frac{dN_2^{(e)}}{dz} & \dots & \frac{dN_{ne}^{(e)}}{dz} \end{bmatrix}
$$

Local shape functions are stored in the following matrices:

$$
\boldsymbol{N}_{\xi\eta\zeta}^{(e)}=\begin{bmatrix}N_1^{(e)} & N_2^{(e)} & \ldots & N_{ne}^{(e)}\end{bmatrix}
$$

$$
\mathbf{B}_{\xi\eta\zeta}^{(e)} = \nabla_{\xi\eta\zeta}\mathbf{N}^{(e)} = \begin{bmatrix} \frac{\partial N_1^{(e)}}{\partial \xi} & \frac{\partial N_2^{(e)}}{\partial \xi} & \dots & \frac{\partial N_{ne}^{(e)}}{\partial \xi} \\ \frac{\partial N_1^{(e)}}{\partial \eta} & \frac{\partial N_2^{(e)}}{\partial \eta} & \dots & \frac{\partial N_{ne}^{(e)}}{\partial \eta} \\ \frac{\partial N_1^{(e)}}{\partial \zeta} & \frac{\partial N_2^{(e)}}{\partial \zeta} & \dots & \frac{\partial N_{ne}^{(e)}}{\partial \zeta} \end{bmatrix}
$$

The Jacobian matrix is stored as the following matrix:

$$
J^{(e)} = \begin{bmatrix} \frac{\partial x}{\partial \xi} & \frac{\partial y}{\partial \xi} & \frac{\partial z}{\partial \xi} \\ \frac{\partial x}{\partial \eta} & \frac{\partial y}{\partial \eta} & \frac{\partial z}{\partial \eta} \\ \frac{\partial x}{\partial \zeta} & \frac{\partial y}{\partial \zeta} & \frac{\partial z}{\partial \zeta} \end{bmatrix}
$$

Where:

$$
\boldsymbol{J}^{(e)} = \boldsymbol{B}_{\xi\eta\zeta}^{(e)}\boldsymbol{X}^{(e)}
$$

The inverse of the Jacobian matrix depends on the dimension of the element and is stored as the following matrix:

$$
J^{-1}\begin{pmatrix} e \\ \frac{\partial z}{\partial \xi} & \frac{\partial z}{\partial \xi} \\ \frac{\partial x}{\partial \eta} & \frac{\partial y}{\partial \eta} & \frac{\partial z}{\partial \eta} \\ \frac{\partial x}{\partial \zeta} & \frac{\partial y}{\partial \zeta} & \frac{\partial z}{\partial \zeta} \end{pmatrix}^{-1}
$$

$$
J^{-1}\begin{pmatrix} e \\ e \end{pmatrix} = \begin{bmatrix} 1 & 0 \\ 0 & 1 \end{bmatrix} \begin{bmatrix} \frac{\partial x}{\partial \xi} & \frac{\partial y}{\partial \xi} \\ \frac{\partial x}{\partial \eta} & \frac{\partial y}{\partial \eta} \end{bmatrix}^{-1} \begin{bmatrix} 1 & 0 \\ 0 & 1 \\ 0 & 0 \end{bmatrix}^T
$$

$$
J^{-1}\begin{pmatrix} e \\ e \end{pmatrix} = \begin{bmatrix} 1 \\ 0 \\ 0 \end{bmatrix} \begin{bmatrix} \frac{\partial x}{\partial \xi} & \frac{\partial y}{\partial \zeta} \\ \frac{\partial x}{\partial \zeta} & \frac{\partial y}{\partial \eta} \end{bmatrix}^{-1} \begin{bmatrix} 1 \\ 0 \\ 0 \end{bmatrix}^T
$$

$$
J^{-1}\begin{pmatrix} e \\ e \end{pmatrix} = \begin{bmatrix} 1 \\ 0 \\ 0 \end{bmatrix} \begin{bmatrix} \frac{\partial x}{\partial \xi} \end{bmatrix}^{-1} \begin{bmatrix} 1 \\ 0 \\ 0 \end{bmatrix}^T
$$

The Jacobian will be determined according to the dimension of the element:

$$
|J|_{3D}^{(e)} = det(J^{(e)})
$$
  

$$
|J|_{2D}^{(e)} = \left\| \left( \frac{\partial x}{\partial \xi}, \frac{\partial y}{\partial \xi}, \frac{\partial z}{\partial \xi} \right) \times \left( \frac{\partial x}{\partial \eta}, \frac{\partial y}{\partial \eta}, \frac{\partial z}{\partial \eta} \right) \right\|_2
$$
  

$$
|J|_{1D}^{(e)} = \left\| \left( \frac{\partial x}{\partial \xi}, \frac{\partial y}{\partial \xi}, \frac{\partial z}{\partial \xi} \right) \right\|_2
$$

Other equations:

$$
\begin{aligned} \n[x \quad y \quad z]^{(e)} &= N^{(e)}X^{(e)} \\ \nabla \phi^{(e)} &= B^{(e)}\phi^{(e)} \\ \n\phi^{(e)} &= N^{(e)}\phi^{(e)} \n\end{aligned}
$$

Where:

$$
\boldsymbol{B}^{(e)} = \boldsymbol{J}^{-1^{(e)}} \boldsymbol{B}^{(e)}_{\xi \eta \zeta}
$$

#### **2.3.2. Assembly matrix and vector**

For the assembly of the matrices in each element we can consider dividing the matrix and vector of each element for the global assembly and then the boundary conditions:

$$
K^{(e)} = K_{\Omega}^{(e)} + K_{\Gamma_n}^{(e)}
$$
  

$$
f^{(e)} = f_{\Omega}^{(e)} + f_{\Gamma_n}^{(e)} + r_{\Gamma_d}^{(e)}
$$

According to the matrix form and considering the integration by quadrature with points  $z_g$  and weights  $w_g$ , the matrices and vectors of each element

$$
K_{\Omega}^{(e)} = \int_{\Omega_{\xi\eta\zeta}^{(e)}} D\big(B^{(e)}\big)^{T} \big(B^{(e)}\big) |J^{(e)}| d\Omega_{\xi\eta\zeta} = \sum_{g=1}^{n_g} w_g D_{(z_g)} \big(B^{(e)}(z_g)\big)^{T} \big(B^{(e)}(z_g)\big) |J^{(e)}|_{(z_g)}
$$
  
\n
$$
K_{\Gamma_n}^{(e)} = \int_{\Gamma_n_{\xi\eta\zeta}^{(e)}} \alpha(N^{(e)})^{T} (N^{(e)}) |J^{(e)}| d\Gamma = \sum_{g=1}^{n_g} w_g \alpha_{(z_g)} (N^{(e)}(z_g))^{T} (N^{(e)}(z_g)) |J^{(e)}|_{(z_g)}
$$
  
\n
$$
f_{\Omega}^{(e)} = \int_{\Omega_{\xi\eta\zeta}^{(e)}} (N^{(e)})^{T} Q |J^{(e)}| d\Omega_{\xi\eta} = \sum_{g=1}^{n_g} w_g (N^{(e)}(z_g))^{T} Q_{(z_g)} |J^{(e)}|_{(z_g)}
$$
  
\n
$$
f_{\Gamma_n}^{(e)} = - \int_{\Gamma_n_{\xi\eta\zeta}^{(e)}} (N^{(e)})^{T} (q_n - \alpha \phi_q) |J^{(e)}| d\Gamma = - \sum_{g=1}^{n_g} w_g (N^{(e)}(z_g))^{T} \big(q_{n(z_g)} - \alpha_{(z_g)}\phi_{q(z_g)}\big) |J^{(e)}|_{(z_g)}
$$

Not necessary to obtain the vector  $r_{\text{L}a}^{(e)}$ , because we will replace the equations where the variables  $\phi_i$  are previously established by equations of equality  $\phi_i = \phi_i$ , Then we will replace these variables in the global vector to preserve the symmetric global matrix..

## **3. FEM C++ program**

The program implemented having the structure shown in the right image.

4 **&** FEMsolver **Company** FEMsolver.pro element.h elements.h matrixd.h matrixi.h mesh.h

The structure of the classes is shown in the lower UML diagram.

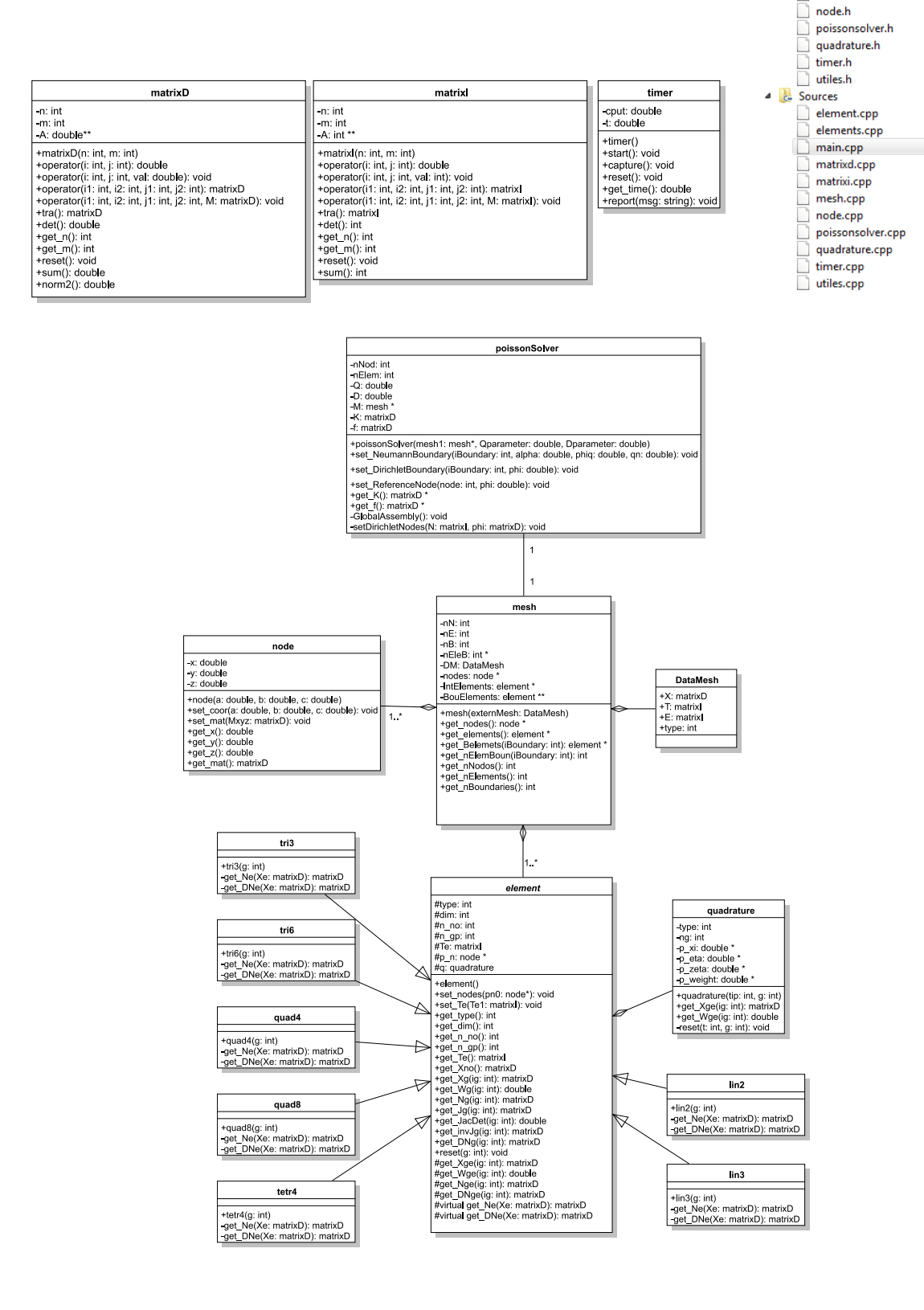

#### **3.1.1. MatrixD and matrixI**

- They are basic classes and store matrices with values type double and int respectively.
- They are used throughout the program.
- Main functions:
	- $\circ$  det()  $\Rightarrow$  determinant.
	- $\circ$  sum()  $\Rightarrow$  Sum of all elements.
	- o  $norm2() \Rightarrow Euclidean norm$ .

#### **3.1.2. Quadrature**

- Stores quadrature points and weights.
- Initialized with element type and quadrature number.
- Main functions:

$$
\circ \quad \text{get\_Xge}(i_g) \Rightarrow \left[\xi_{i_g} \quad \eta_{i_g} \quad \zeta_{i_g}\right].
$$

$$
\circ \quad \text{get\_Wge}(i_g) \Rightarrow w_{i_g}, \text{ weight in } i_g.
$$

 $\bullet$   $i_a$  is the quadrature point index.

#### **3.1.3. Element**

- Abstract class, has the attributes and functions of a general element.
- All defined element types inherit from this class. The attributes defined when initializing the inherited classes are according to table 1.
- All inherited elements initialize with the quadrature number.
- Main Attributes:
	- $\circ$  *type*: Type of element. Matches the VTK format.
	- $\circ$  dim: Dimension of the element.
	- $\circ$  *n no*: Number of element nodes.
	- $\circ$   $n\_qp$ : Number of quadrature points.
- Main functions:
	- $\circ$  set\_nodes()  $\Leftarrow$  Initial node pointer.
	- o set\_Te()  $\Leftarrow$   $\begin{bmatrix} n_1^{(e)} & n_2^{(e)} & \cdots & n_{ne}^{(e)} \end{bmatrix}$
	- o get\_Te()  $\Rightarrow$   $\begin{bmatrix} n_1^{(e)} & n_2^{(e)} & \cdots & n_{ne}^{(e)} \end{bmatrix}$
	- o get\_Xno()  $\Rightarrow$   $X^{(e)}$
	- o get\_Ng $(i_q) \Longrightarrow N^{(e)}$  in
	- o get\_ $DNg(i_q) \Longrightarrow \boldsymbol{B}^{(e)}$  in
	- o get\_Jg $(i_q) \Longrightarrow J^{(e)}$  in
	- o get\_JacDet $(i_q) \Longrightarrow |J^{(e)}|$  in

## matrixD n: int  $-m: int$ <br>-A: double\*\* -<br>
- matrixD(n: int, m: int)<br>
+operator(i: int, j: int): double)<br>
+operator(i: int, j: int): double): void<br>
+operator(i1: int, i2: int, j1: int, j2: int): matrixD<br>
+operator(i1: int, i2: int, j1: int, j2: int).<br>
+tra(): ma - bpc: ator(i : . ...<br>+tra(): matrixD<br>+det(): double +yet\_m(): mt<br>+reset(): void<br>+sum(): double<br>+norm2(): double

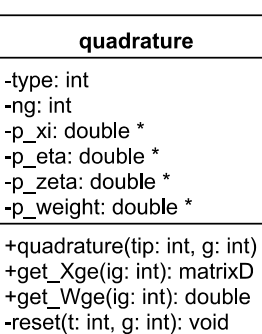

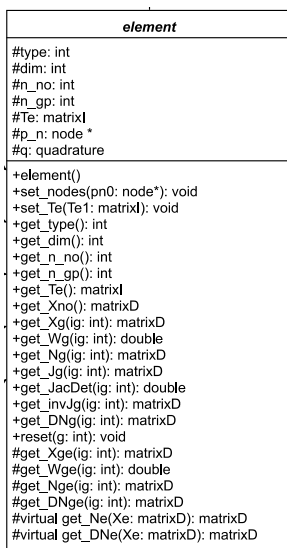

- o get\_invJg $(i_g) \Rightarrow J^{-1^{(e)}}$  in
- o get\_Ne $(X_e) \Longrightarrow N_{\xi n\zeta}^{(e)}$  in  $[\xi \quad \eta \quad \zeta]$ , defined in the inherited class.

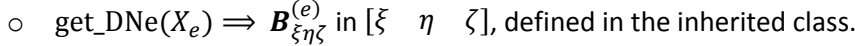

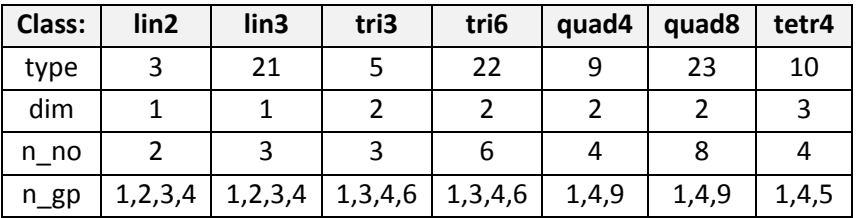

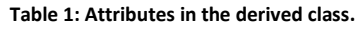

#### **3.1.4. Mesh**

- Stores all nodes and elements.
- Initializes with a DataMesh object that contains the data of the imported mesh.
- Main Attributes:
	- $\circ$  *nodes*: Array of node objects.
	- $o$  IntElements: Array of element objects, corresponding to the inner elements.
	- $\circ$  BouElements: Double array of element objects, corresponding to the contour elements.

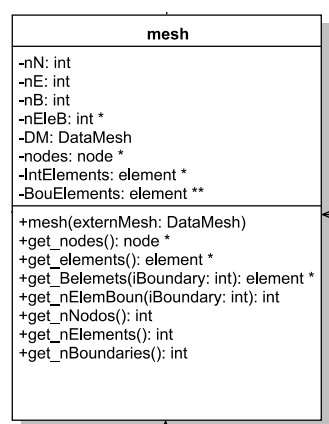

- Main functions:
	- $\circ$  get\_nBoundaries()  $\Rightarrow$  Number of contours.
	- o get\_nElemBoun(iBoundary)  $\Rightarrow$  Number of elements of the contour  $i_{Boundary}$ .
	- $\circ$  *get elements*()  $\Rightarrow$  Pointer to element 0.
	- $\circ$  get\_Belements(iBoundary)  $\Rightarrow$  Pointer to element 0 of the contour  $i_{Boundary}$ .

#### **3.1.5. PoissonSolver**

- Generate global matrix and vector K and f.
- Initialize with a mesh object and the values of Q and D.
- Main Attributes
	- $\circ$  0. D: Parameter of the Poisson equation.

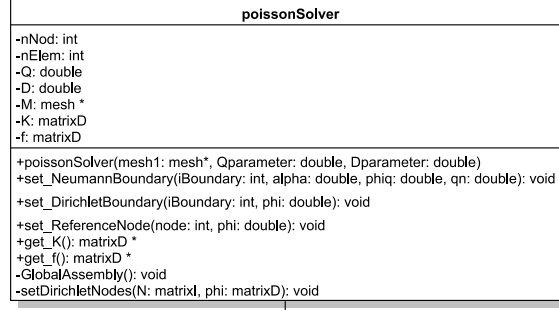

- $\circ$   $M$ : Mesh object pointer.
- $\circ$   $K:$  Global matrix.
- $\circ$  f: Global vector.
- Main functions:
	- o set\_NeumannBoundary()  $\Leftarrow$  Set the boundary  $i_{Boundary}$  as Neumann type with  $\alpha$ ,  $\phi_q$ ,  $q_n$ , values.
- o set\_DirichletBoundary()  $\Leftarrow$  Set the boundary  $i_{Boundary}$  as Dirichlet type with  $\bar{\phi}$  value.
- o set Reference Node()  $\Leftarrow$  Set reference node with  $\bar{\phi}$  value.

#### **3.2.Auxiliary functions**

#### **3.2.1. ImportMesh**

Import the mesh of the stored formats for the homework and returns a DataMesh object. Divide the contours elements into three parts: elements found at  $x = 0$ , elements found at  $x = 1$  and others.

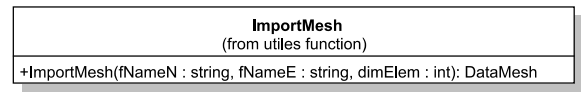

#### **3.2.2. ExternalSolver**

Solve a linear system  $A\phi = b$  using eigen libraries. Returns the solution as a MatrixD object.

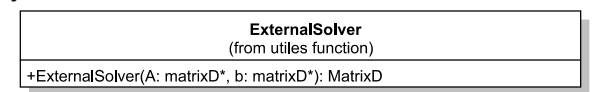

#### **3.2.3. ExportVTK**

Export the mesh and solution to a vtk format.

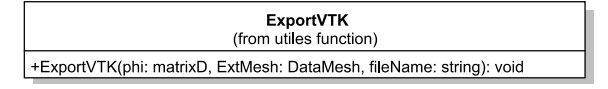

#### **3.3.Solution process**

The solution process of a problem:

- Import a mesh with function ImportMesh().
- Create a mesh object with the DataMesh of the import.
- Create a poissonSolver object, set Neumann and Dirichlet boundary conditions.
- Solve the linear system with the function EsternalSolver() with K and f of the poissonSolver.
- Export the solution with the function ExportVTK.

As an example of this process we create the following function that solves the homework 3D problem:

```
void HW3Dsolver()
{
    string fn, fe;
    fn="HW1 Meshes/3D-tetra-lin/Node_3D_tetra_lin.dat";
    fe="HW1 Meshes/3D-tetra-lin/Element_3D_tetra_lin.dat";
   DataMesh ExternMesh=ImportMesh(fn,fe,3);
    mesh mesh1(ExternMesh);
    poissonSolver solver1(&mesh1,0.0,1.0);
   solver1.set NeumannBoundary(0,0,0,0);
    solver1.set_NeumannBoundary(1,0,0,1);
   solver1.set_NeumannBoundary(2,0,0,-1);
   solver1.set ReferenceNode(getNodo000(ExternMesh.X),0);
   matrixD R=ExternalSolver(&KK, solver1.get f());
    ExportVTK( R, ExternMesh, fileName);
}
```
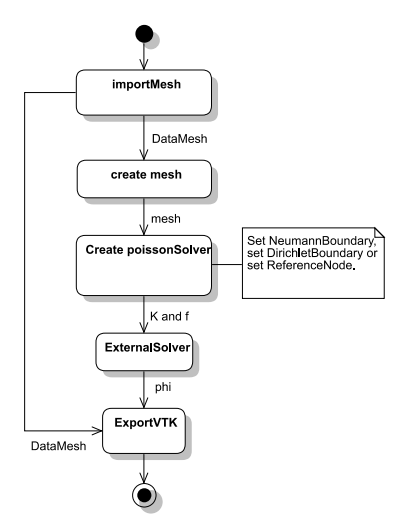

Adding auxiliary objects we will have:

```
void HW3Dsolver()
{
     timer t1;
     string fn, fe;
     fn="HW1 Meshes/3D-tetra-lin/Node_3D_tetra_lin.dat";
     fe="HW1 Meshes/3D-tetra-lin/Element_3D_tetra_lin.dat";
    cout<<endl<<"-----
    cout<<"Numero de malla .....: "<<"3D"<<endl;
    cout<<"Archivos de elementos: "<<"Element 3D tetra lin.dat"<<endl<<endl;
     t1.reset();
     t1.start();
     t1.report("Iniciando ..........................");
    DataMesh ExternMesh=ImportMesh(fn,fe,3);
     t1.capture();
 t1.report("Malla importada y contornos gen. ...");
cout<<"-Numero de elementos interiores : "<<ExternMesh.T.get n()<<endl;
    cout<<"--Numero de elementos de contorno : "<<ExternMesh.E.get_n()<<endl;<br>cout<<"--Numero de elementos de contorno : "<<ExternMesh.E.get_n()<<endl;<br>cout<<"--Numero de nodos : "<<ExternMesh.X.get_n()<<endl;
                                               : "<<ExternMesh.X.get<sup>n</sup>()<<endl;
     mesh mesh1(ExternMesh);
     t1.capture();
     t1.report("Malla asignada .....................");
     poissonSolver solver1(&mesh1,0.0,1.0);
    solver1.set NeumannBoundary(0,0,0,0);
    solver1.set_NeumannBoundary(1,0,0,1);
    solver1.set_NeumannBoundary(2,0,0,-1);
    solver1.set ReferenceNode(getNodo000(ExternMesh.X),0);
    matrixD KK=\overline{*}solver1.get K();
    KK(3333,3333,1); // El \overline{n}odo 3333 no esta asignado a ningun elemento en la malla
                       //es decir no existe en el archivo de elementos. K(3333,3333)=1
                        // para que el sistema lineal tenga solucion.
     t1.capture();
     t1.report("Matrices globales construidas ......");
    matrixD R=ExternalSolver(&KK,solver1.get_f());
     double err=((KK)*(R)-(*solver1.get_f())).norm2()/(*solver1.get_f()).norm2();
     t1.capture();
 t1.report("Solucion lineal lista ..............");
cout<<"-Error de solucion : "<<err<<endl;
cout<<"-Solucion en phi(1,1,0) : "<<R(getNodo110(ExternMesh.X),0)<<endl;
    cout<<"-Solucion en phi(1, 1, 0) : "<<R(getNodo110(ExternMesh.X),0)<<endl;<br>string fileName="HW1 Meshes/3D-tetra-lin/solucionCPP";
    ExportVTK( R, ExternMesh, fileName);
     t1.capture();
     t1.report("Archivo exportado listo ............");
}
```
The report shown in the terminal:

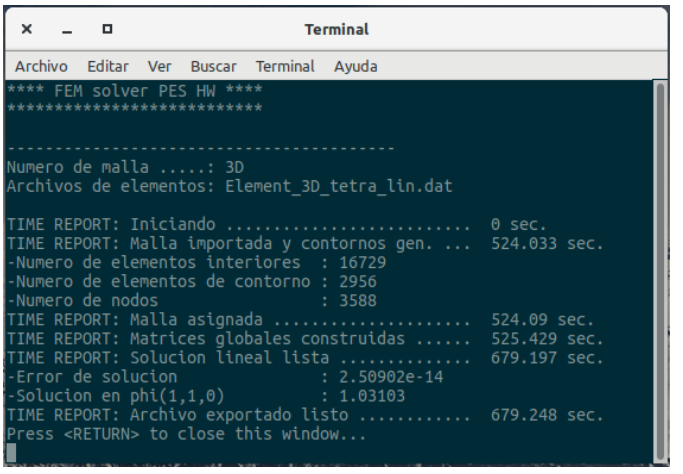

Finally the post-processing can be done with paraview.

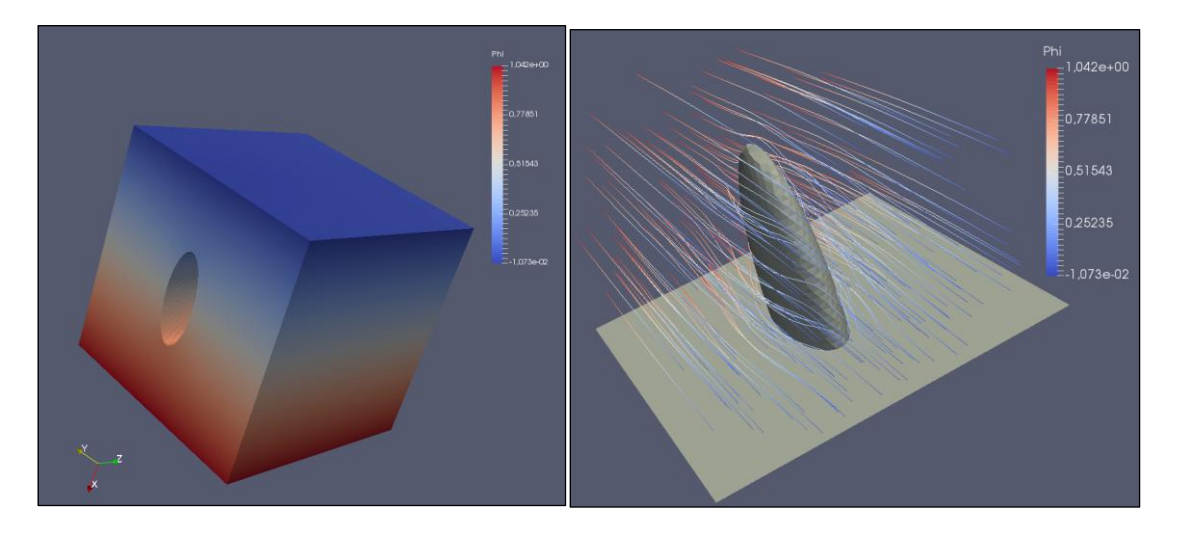

In the same way the solutions for the 2D meshes are implemented. The results of each of the meshes are attached in the same folder corresponding to the mesh of homework. The meshes and result are inside the folder:"/build/HW1 Meshes". The reports of all meshes are in the file "reporte de solucion 15-05-2017" in the same folder.

### **4. Conclusions**

The implemented contour detection algorithm demands a lot of processing time. This can be improved by implementing another method.

The element class makes the handling of inherited class objects very practical.

The RAM memory used is very high. It must be implemented using the matrix type in the sparse matrix to reduce overall memory.

In the 3D-tetra-lin mesh the homework includes a node (3334) with no connection in any element, which causes the non-solubility of the linear system. We configure the globule matrix in the coordinates of this node to have a solutionable system.

In the implementation process, test functions were used to verify the behavior of the different parts.

## **5. References**

*Zienkiewics, O.C., El método de Elementos Finitos, 3ra edición, Ed. Revert, Barcelona, 1979.*

*E. Oñate & P. Diez & F. Zarate & A. Larese, Introduction to the finite element method, 2008.*

*Rafael Payá Albert, Lección 8: Integrales de superficie, Asignatura: Fundamentos Matematicos I.*

*Rafael Payá Albert, Lección 4: Integrales de linea, Asignatura: Fundamentos Matematicos I.*

*Kitware. File Formats for VTK Version 4.2, 9-10.*